## SCHOOLS IMPORT REQUIREMENTS

## **INTRODUCTION**

The Schools DyKnow SIS Data Import file identifies the names of schools at a district. It should be imported into DyKnow as part of Import Group 1 or Import Group 2.

Use the chart below to identify the required column names for your Schools DyKnow SIS Data Import file, review each column's description and the requirements for populating the fields within a column, and understand what each column achieves.

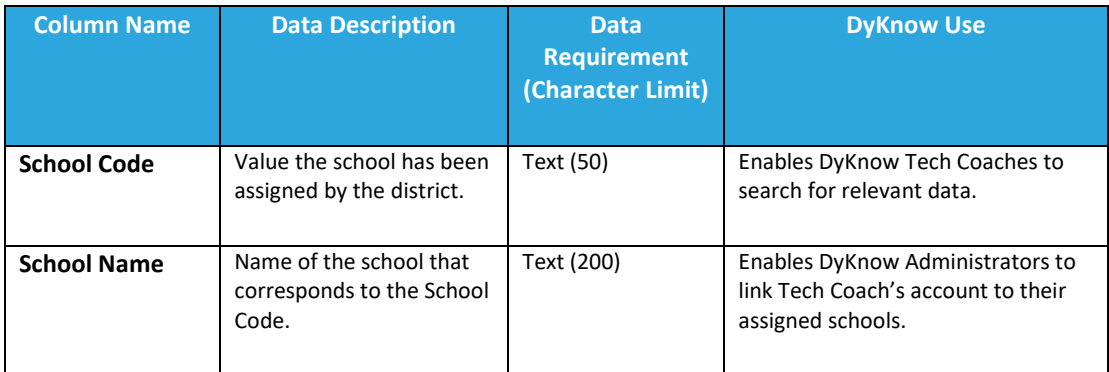